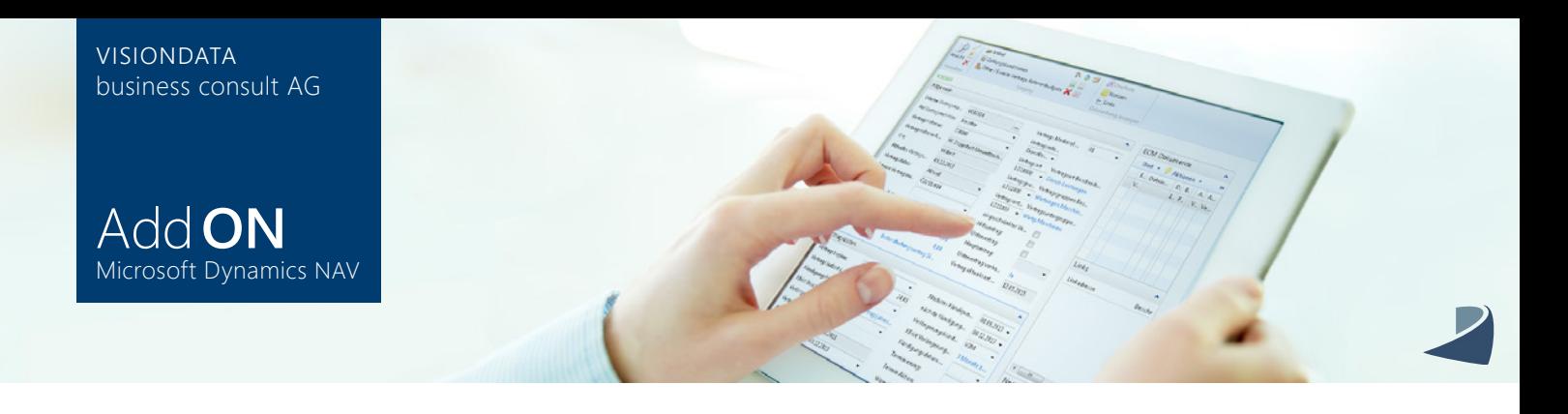

## AnzahlungenPlus

## Add ON für Dynamics NAV

Das Add ON AnzahlungenPlus ist eine nützliche Erweiterung der im Standard von Microsoft Dynamics NAV enthaltenen Funktion der Vorauszahlungsrechnung. Hierdurch kann ein Vorgang (z. B. ein Auftrag) im Einkauf und im Verkauf mit einer Vorauszahlungsrechnung versehen werden.

Das Modul versetzt den Anwender in die Lage, einen Anzahlungsplan in Verbindung mit einem Vorgang aus dem Einkaufs- und Verkaufsbereich anzulegen. Die prozentuale sowie wertmäßige Faktura kann fälligkeitsbedingt, situativ oder im Ganzen angestoßen werden.

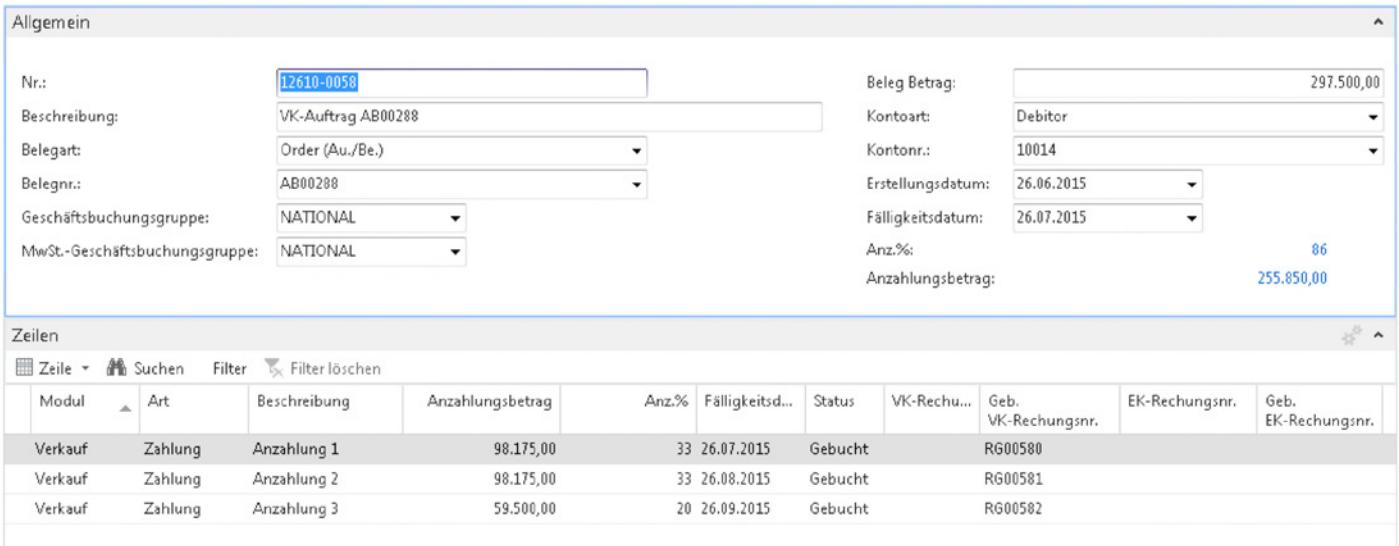

Die entstehenden Buchungen innerhalb der Finanzbuchhaltung sind durch bestimmte Einrichtungsparameter korrekt bilanziell sowie steuerlich auswertbar. Hier werden zum Beispiel spezielle Konten wie *Angeforderte Anzahlung* und *Unrealisierte Steuer* bebucht.

Die angeforderte Anzahlung kann gezahlt oder eingezogen werden, da zusätzlich zu den Sachposten auch ein Kontokorrentposten entsteht. Dieser Posten kann von den normalen Geschäftsvorfällen kontenspezifisch unterschieden werden.

Durch die Standardfunktion *Unrealisierte MwSt.* wird die Umsatzsteuer automatisch prozentual bei Zahlung realisiert und in der Umsatzsteuervoranmeldung berücksichtigt. Mit der Zahlung wird nicht nur die Umbuchung der realisierten Steuer, sondern auch die automatische Umbuchung von *Angeforderte Anzahlung* auf *Erhaltene Anzahlung* erzeugt.

VISIONDATA business consult AG Alsterkrugchaussee 348 22297 Hamburg

Tel.:+49 40 52701-0 Fax:+49 40 52701-199 info@visiondata.de www.visiondata.de

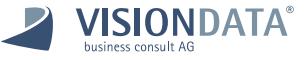

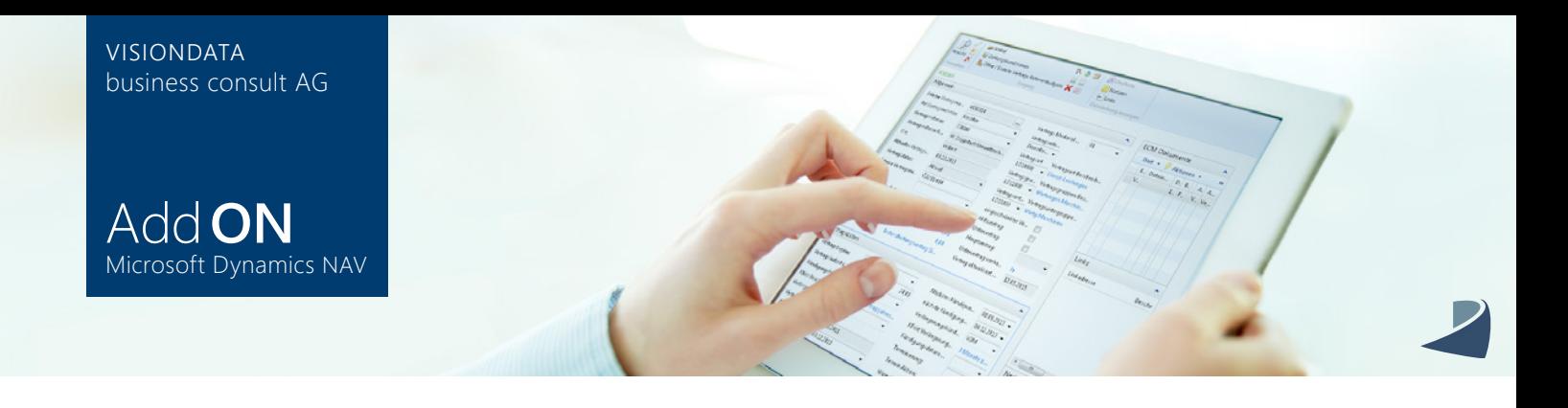

## AnzahlungPlus – Add ON für Dynamics NAV

Bei Erzeugung der Schlussrechnung für den Geschäftsvorfall ermittelt das Modul AnzahlungenPlus die erhaltene Anzahlung und reduziert nach der Errechnung des Bruttobetrages die Rechnung. Eventuell nicht gezahlte angeforderte Anzahlungen werden automatisch storniert. Die Schlussrechnung generiert den gesamtheitlichen Umsatz.

In der Kontokorrentbuchhaltung ist die Schlussrechnung um die erhaltene Anzahlung reduziert und in Einzelbuchungen sichtbar.

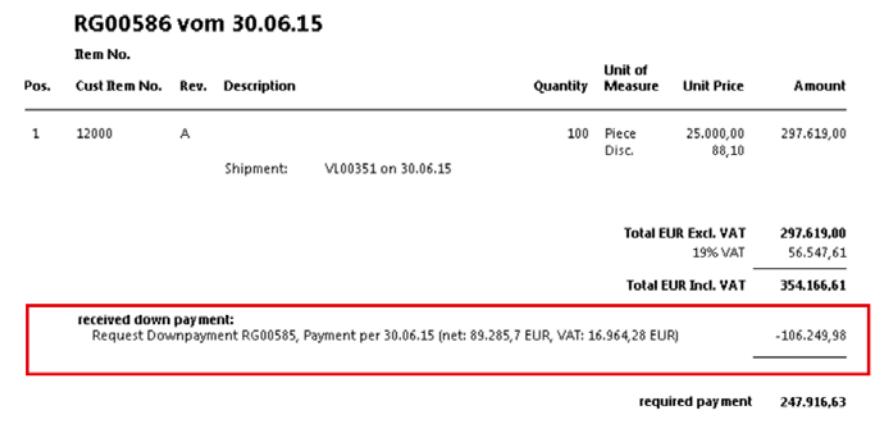

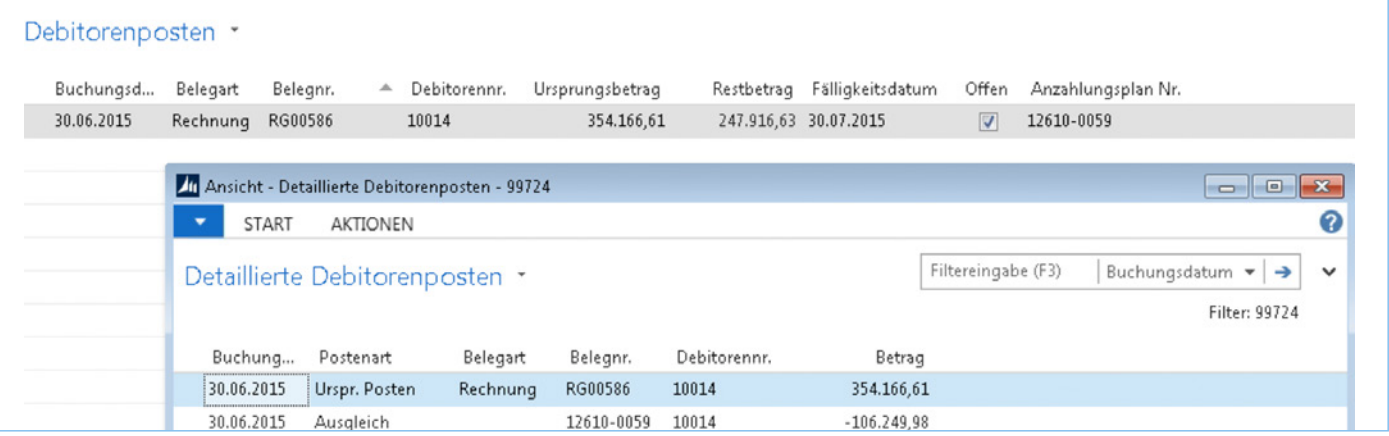

Alsterkrugchaussee 348 22297 Hamburg

Tel.:+49 40 52701-0 Fax:+49 40 52701-199

info@visiondata.de www.visiondata.de

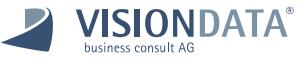